**Web Security**

#### **More attacks on clients:**

#### **Click-jacking/UI redressing, CSRF**

**(Section 7.2.3 on Click-jacking; Section 7.2.7 on CSRF; Section 7.2.8 on Defenses against client-side attacks)**

#### Recall from last lecture

- Client-side attacks
	- HTML injection (abuse trust of user in webpage)
	- XSS (execute malicious scripts)

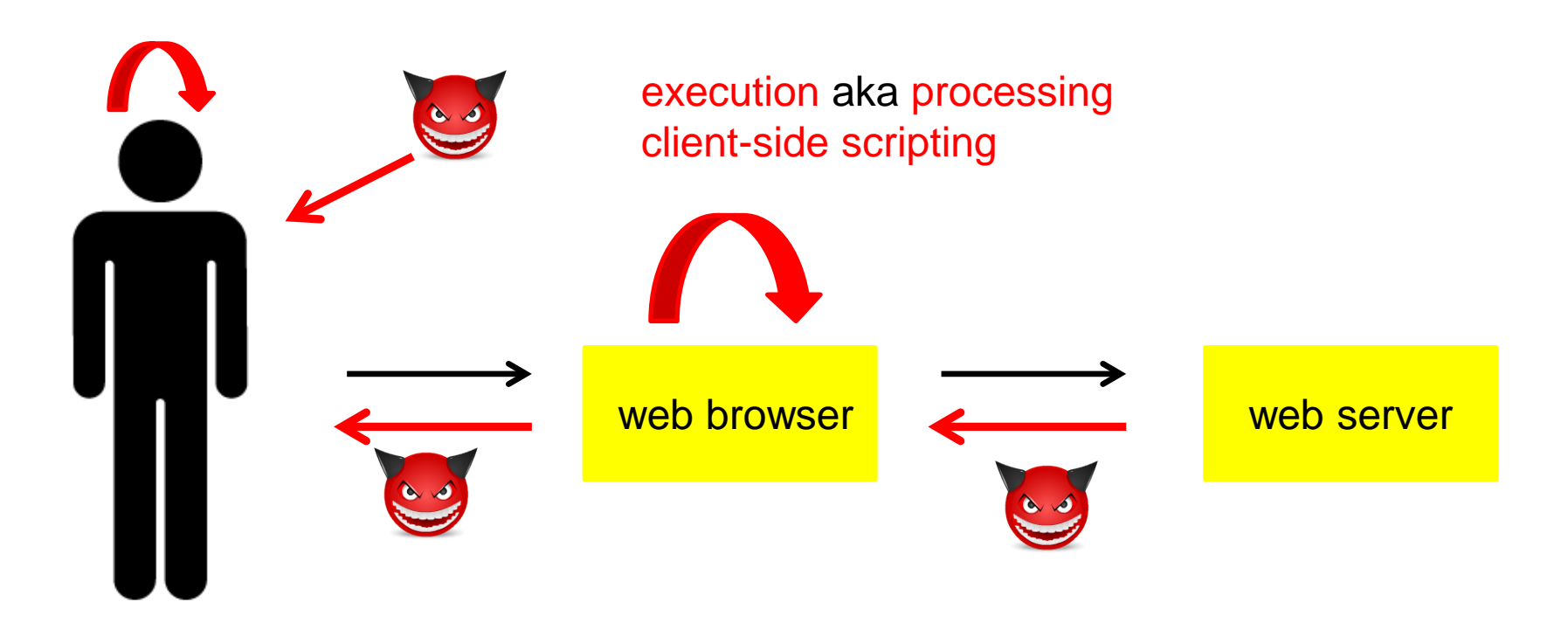

#### Reflected (non-persistent) XSS

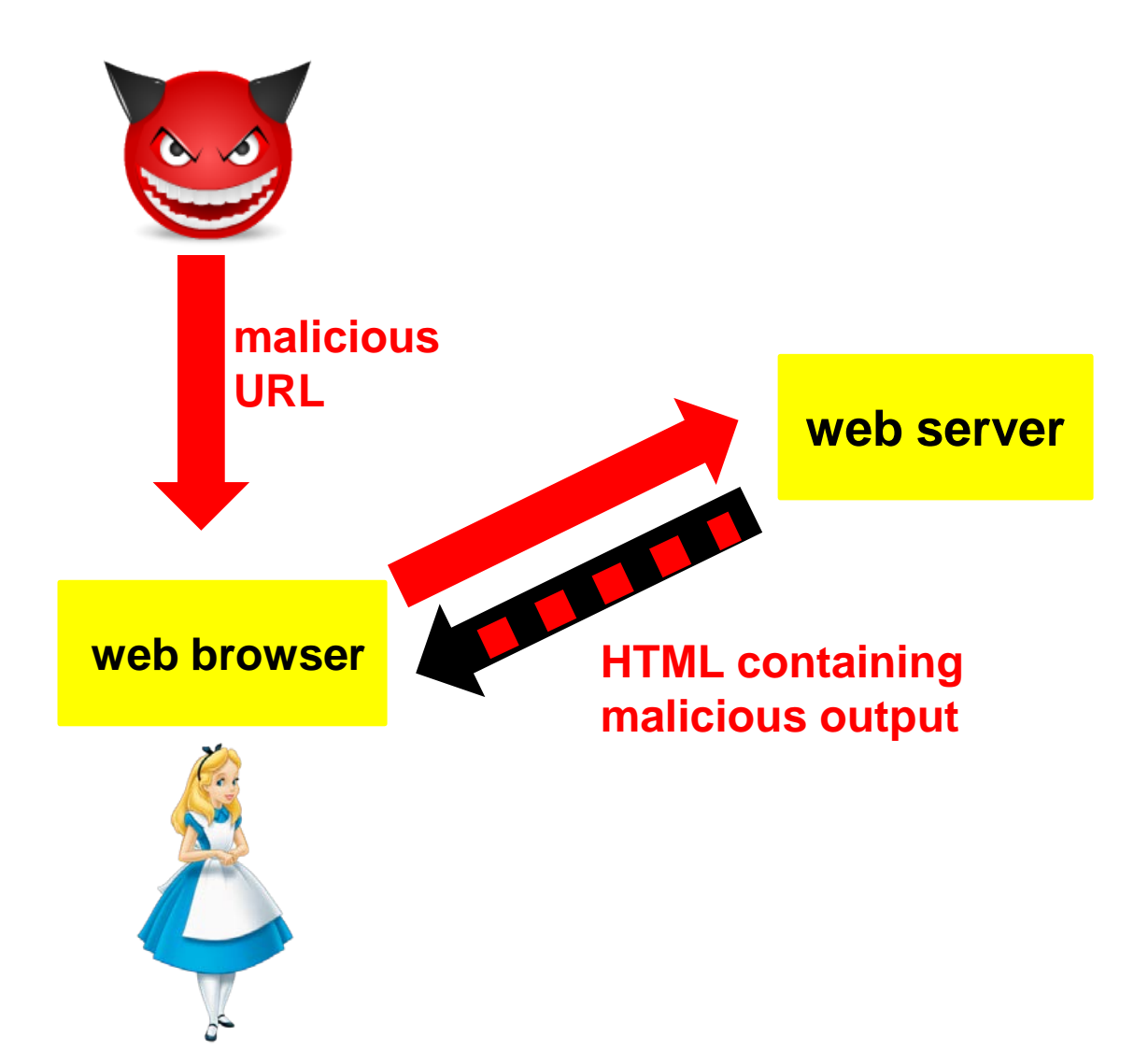

#### Stored (persistent) XSS

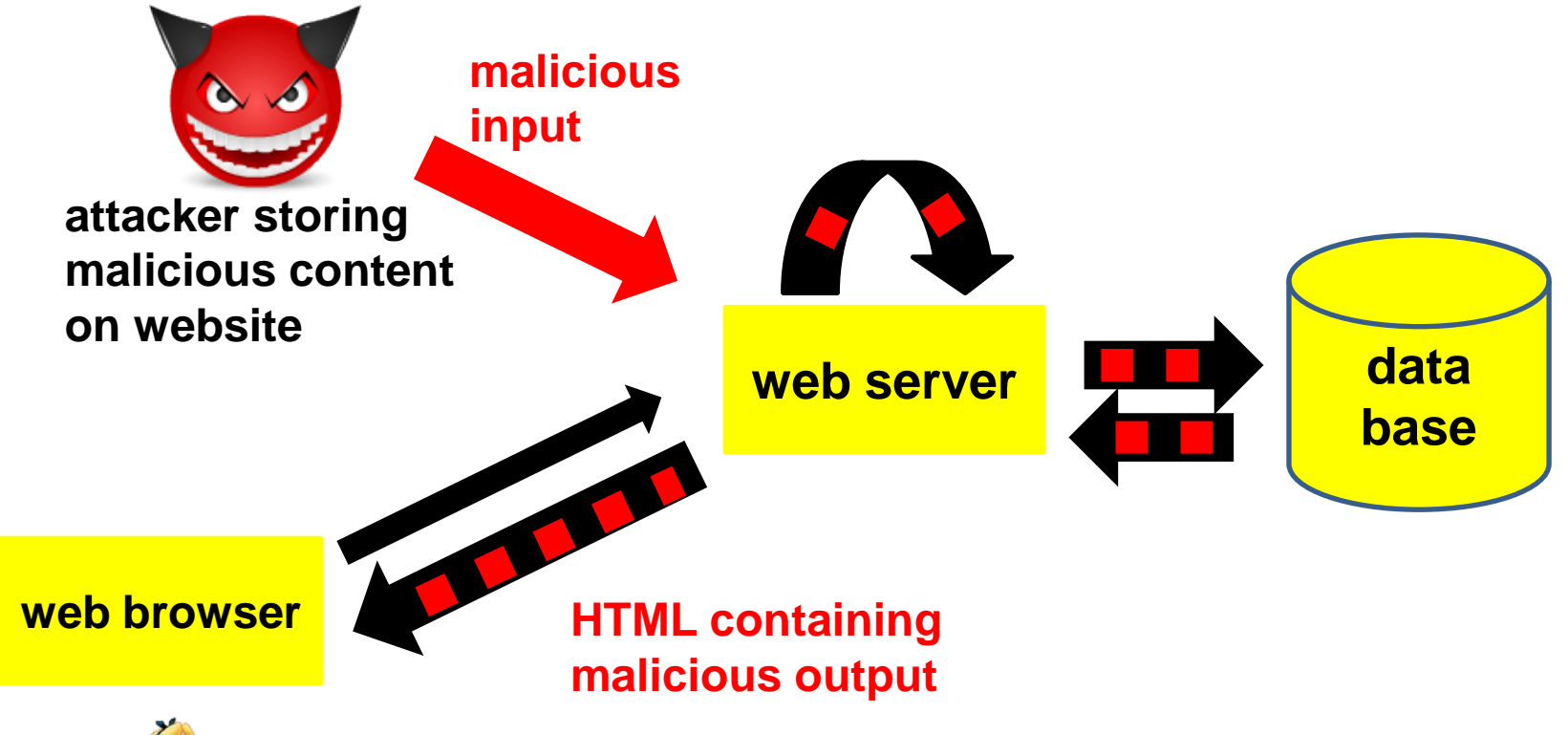

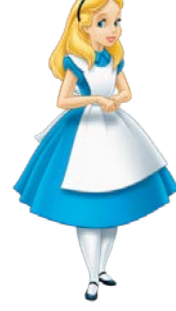

**another user of the same website** 

# **Click-jacking & UI redressing**

## Click-jacking & UI redressing

- What you see may not be what it looks like!
- These attacks try to confuse the user into unintentionally doing something that the attacker wants, such as
	- clicking some link
	- supplying text input in fields
- These attacks abuse the *trust that the user has in a webpage and in his browser*
	- ie, the implicit trust the user has in what he sees

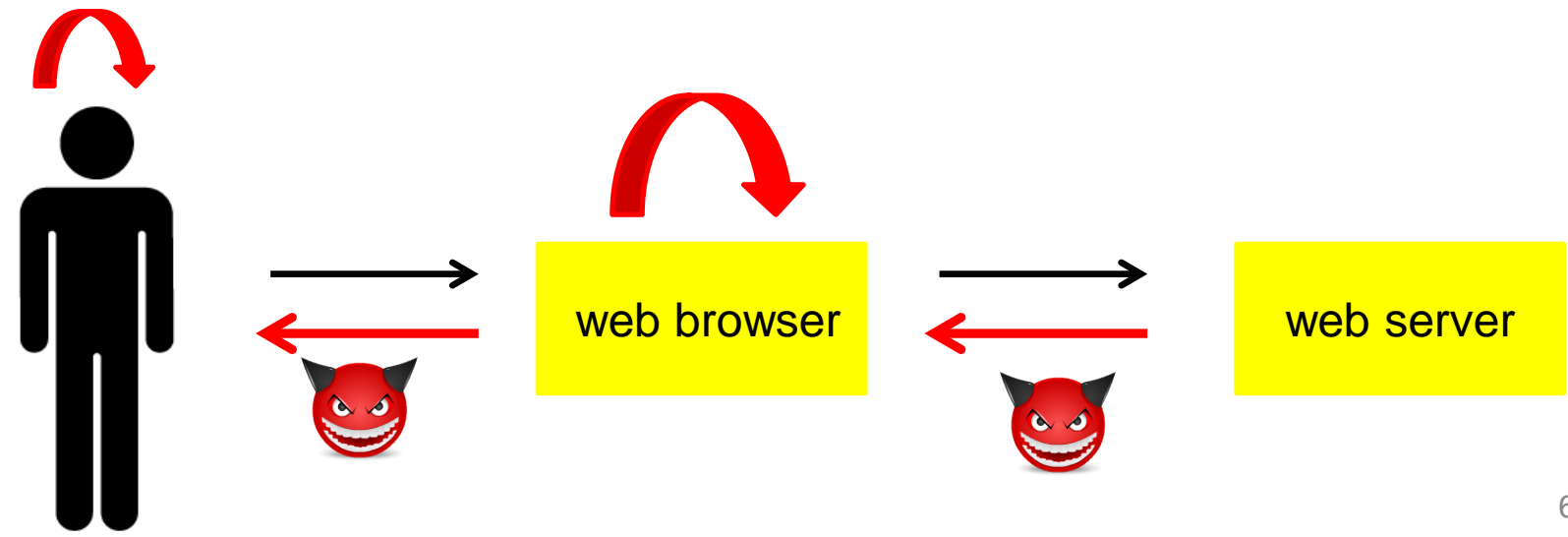

## Click-jacking & UI redressing

- Click-jacking and UI redressing
	- sometimes treated as synonyms
	- others regard click-jacking as a simple form of UI redressing, or as an ingredient for UI redressing
- To add to the confusion, these attacks come often in combination with CSRF or XSS

## Basic click-jacking

• Make the victim unintentionally click on some link

```
 <a onMouseUp=window.open("http://mafia.org/") 
 href="http://www.overheid.nl">Trust me, it is safe to 
 click here, you will simply go to overheid.nl</a>
```
See demo http://www.cs.ru.nl/~erikpoll/websec/demo/clickjack\_basic.html

- Why?
	- some unwanted side-effect of clicking the link,

Especially if the user is automatically authenticated by the target website (eg, with a cookie)

Instead of mafia.com, the link being click-jacked could be a link to a genuine website the attacker wants to target

– click fraud

 Here instead of mafia.com, the link being click-jacked could be a link for an advertisement  $88$ 

### Click fraud

- Web sites that publish ads are paid for the number of click-throughs (ie, number of visitors that click on these ads)
- Click fraud: attacker tries to generate lots of clicks on ads, that are not from genuinely interested visitors
- Motivations for attacker
	- 1. generate revenue for web site hosting the ad
	- 2. generate cost for a competitor who pays for these clicks (Does that really happen, or is that simply a claim by Google to make click fraud seem morally wrong?)

## Click fraud

Other forms of click fraud (apart from click-jacking)

- click farms (hiring individuals to manually click ads)
- pay-to-click sites (pyramid schemes created by publishers) (eg, [http://clickmonkeys.com](http://clickmonkeys.com/))

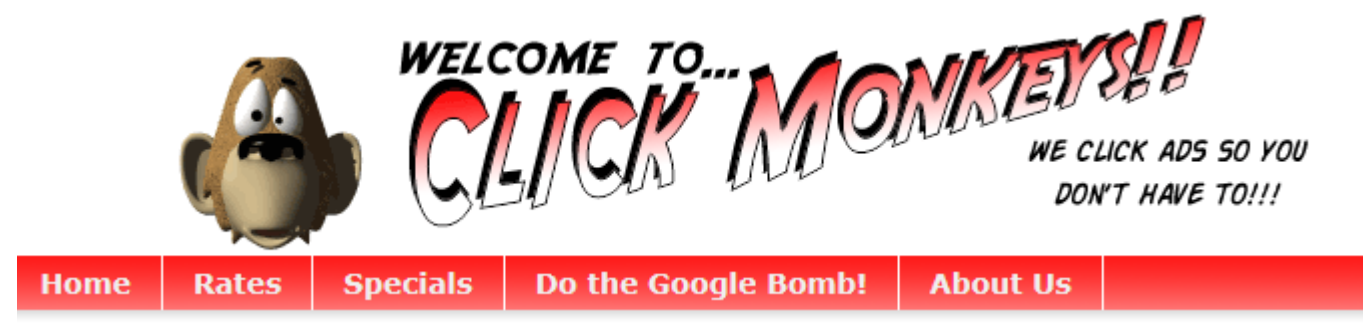

• click bots (hijacked computers in botnet, running software to automate clicking) (eg, [https://www.youtube.com/watch?v=0GzE0A1Izzk\)](https://www.youtube.com/watch?v=0GzE0A1Izzk)

#### UI (User Interface) redressing (not in book!)

- Attacker creates a malicious web page that includes elements of a target website
- Example: attackers "steals" buttons with non-specific text from the target website, such as LogOut **Delete**
- Typically using iframes (inline frames)
	- frame: part of a webpage, a sub-window in the browser window
	- internal frame (iframe) allows more flexible nesting and overlapping
- Often including transparent layers to make elements invisible

## UI redressing

- Classic example
	- trick a user into altering security settings of Flash
	- loading Adobe Flash player settings into an invisible iframe
	- giving permission for any Flash animation to utilize the computer's microphone and camera

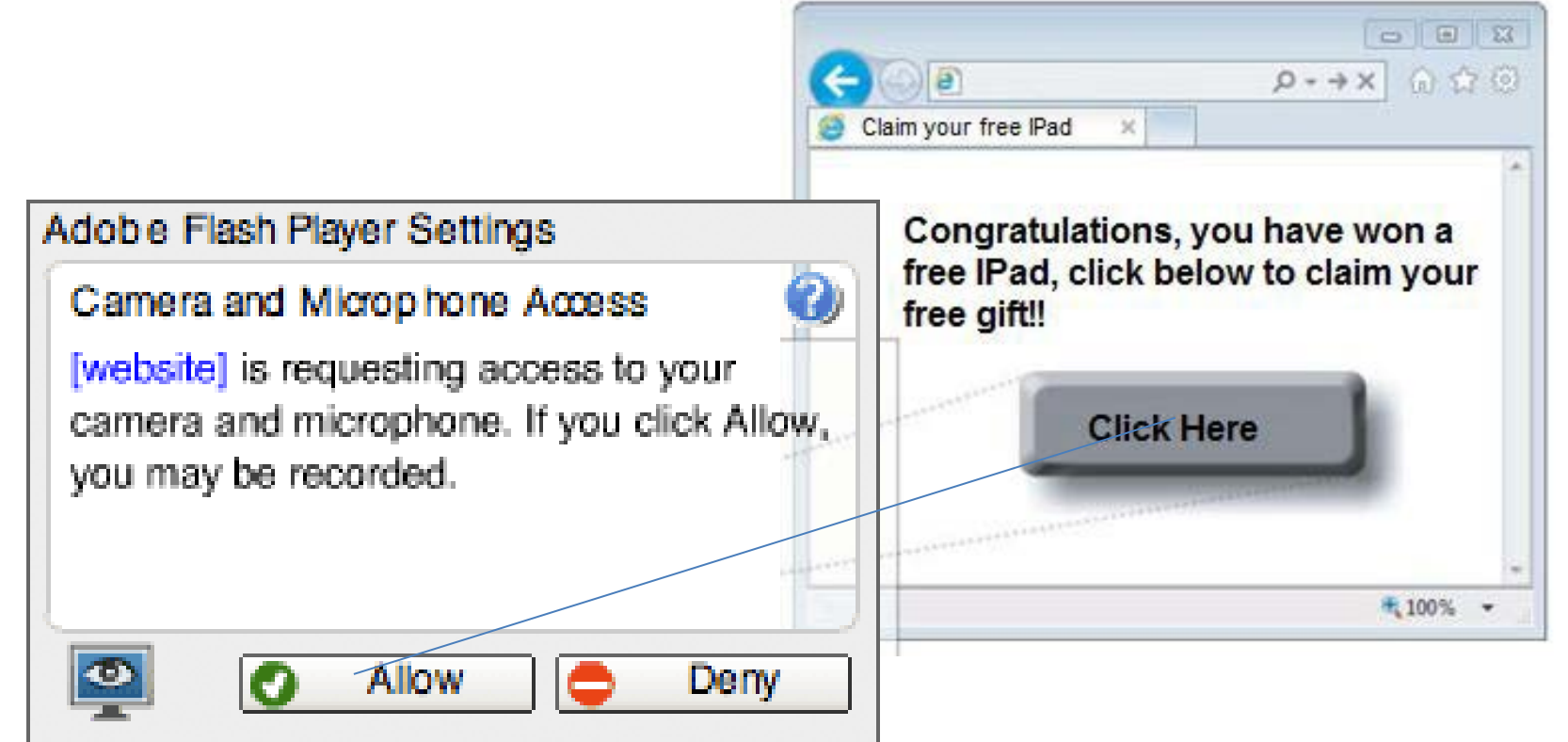

### UI redressing

- Example: transparent layer
	- tricking user to confirm a financial transaction

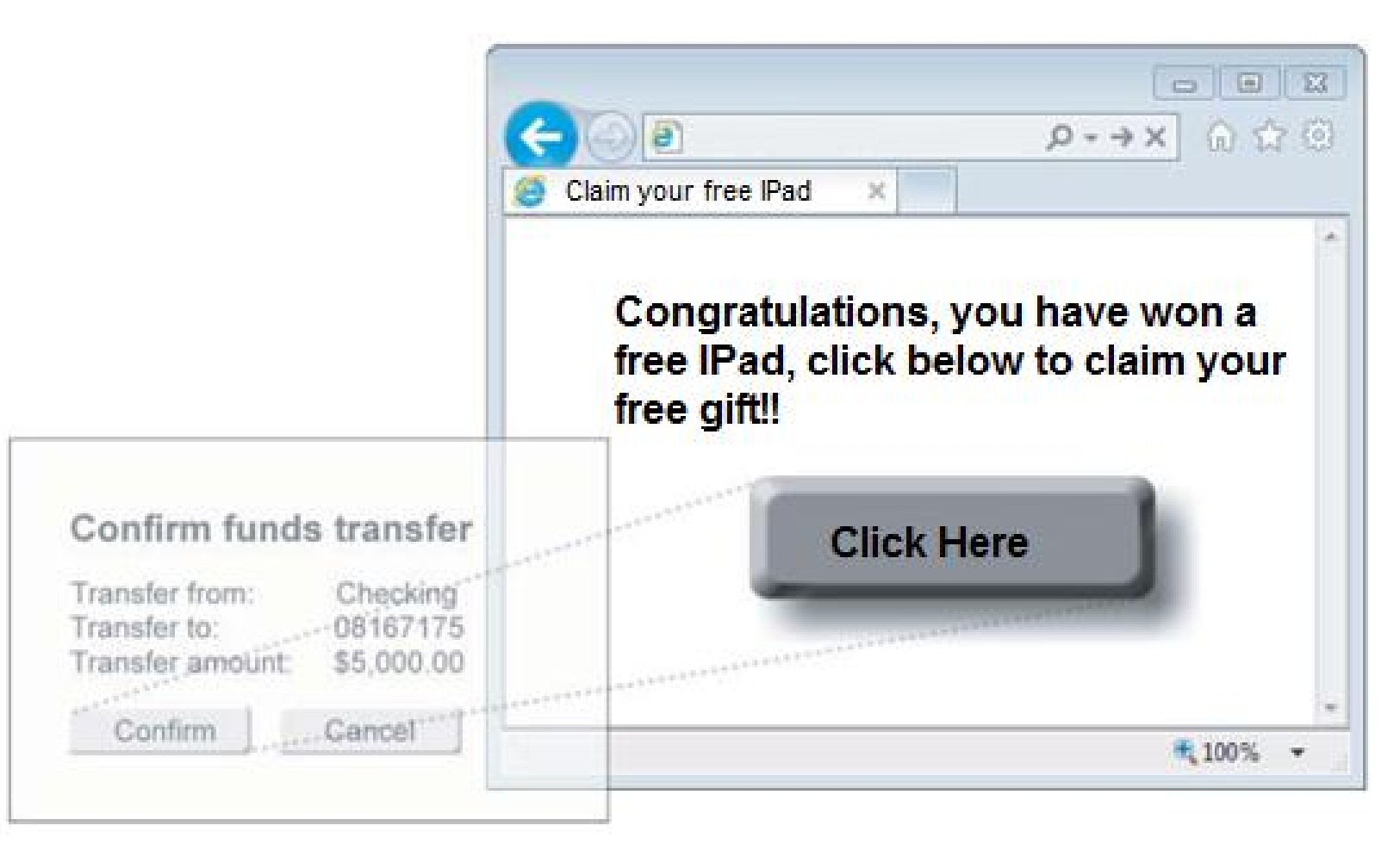

## UI redressing

- Example: transparent layer
	- tricking user to login in a banking website (eg, attacker can subsequently steal session cookie)

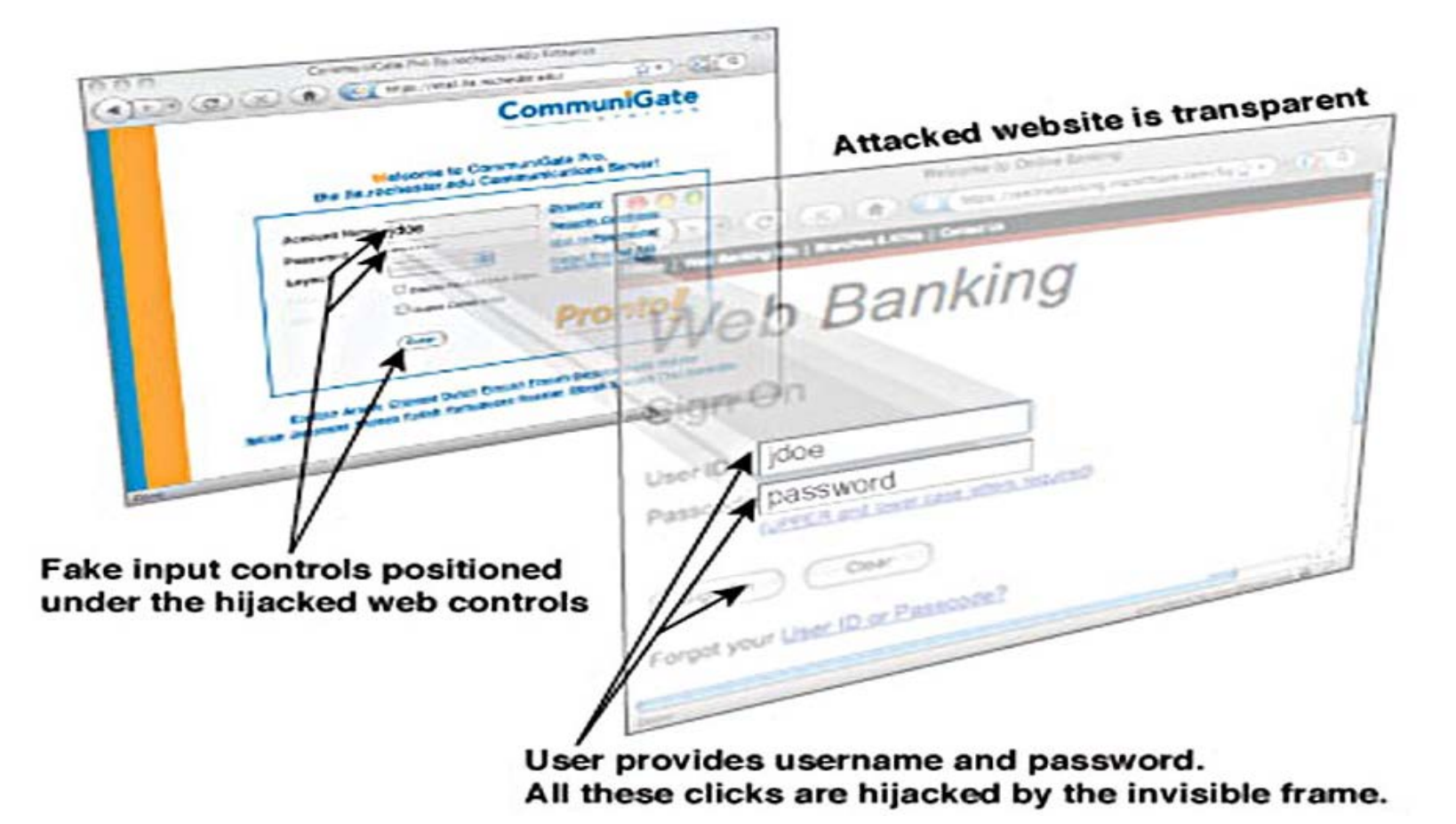

## Click-jacking and UI redressing

- These attacks try to abuse the trust that the user has in a webpage
	- in what user sees in his browser
- These attacks also abuse the trust that the web server has in browsers
	- web server implicitly trusts that all actions from the web browser are actions that the user willingly and intentionally performed

#### • Examples

- http://www.cs.ru.nl/~erikpoll/websec/demo/clickjack\_radboudnet\_using\_UI\_redressing.html
- http://www.cs.ru.nl/~erikpoll/websec/demo/clickjack\_some\_button\_transparent.html

## Variations of click-jacking

**Share** 

- like-jacking and share-jacking
- cookie-jacking (in old versions of Internet Explorer)
- file-jacking (unintentional uploads in Google Chrome)
- event-jacking
- cursor-jacking (demo)
- class-jacking
- double click-jacking
- content extraction
- pop-up blocker bypassing
- stroke-jacking
- event recycling

• ...

- SVG (Scalable Vector Graphics) masking
- tap-jacking on Android phones

**Countermeasures against click-jacking & UI redressing**

## Frame busting

- A website can take countermeasures to prevent being used in frames
- This is called frame busting: the website tries to bust any frames it is included in, typically using JavaScript
- Example JavaScript code for frame busting, using the DOM

```
 if (top!=self){
        top.location.href = self.location.href
}
```
- **top** in DOM is for top or outer window, **self** is the current window
- used at Blackboard webpage (https://blackboard.ru.nl)
- Lots of variations are possible; some frame busting code is more robust than others

#### Blocking frame busting

- HTML5 sandbox can restrict navigation
	- sandboxed iframe may not be allowed to change top.location.
- **<iframe sandbox="allow-scripts allow-forms" src="facebook.html"> </iframe>**
	- **allow-scripts**: allow scripts
	- **allow-forms**: allow forms
	- no **allow-top-navigation**: not allow change of top.location

(Blackboard demo)

#### X-Frame options

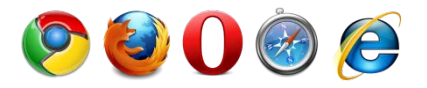

- Introduced by Microsoft in 2008
- X-Frame-Options in HTTP response header indicate if webpage can be loaded as frame inside another page
- Possible values
	- DENY never allowed
	- SAMEORIGIN only allowed if other page has same origin
	- ALLOW-FROM *uri* only allowed for specific URI (Only  $\bigcirc$   $\bigcirc$  ?)
- Advantage over frame busting: no JavaScript required
- Now also used at Blackboard webpage (https://blackboard.ru.nl) (try eg FireFox with Tamper Data)

#### Browser protection against UI redressing

- Firefox extension NoScript has a ClearClick option, that warns when clicking or typing on hidden elements
- How ClearClick works
	- activated whenever you click a plugin object or a framed page
	- takes screenshot, alone and opaque (ie, without transparencies and overlaying objects)
	- compares this screenshot with screenshot of parent page as you can see it
	- warning if screenshots differ (shows screenshots so user can evaluate by himself)

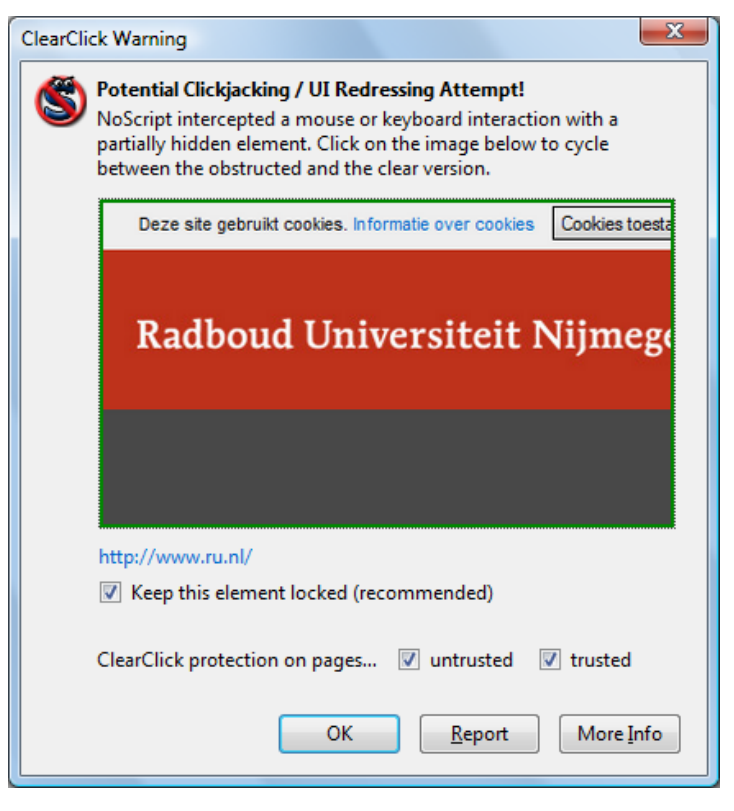

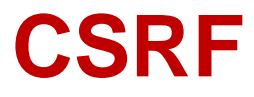

## CSRF (Cross-Site Request Forgery)

- Cross-site request forgery
	- also known as 'one-click attack' or 'session riding'
	- sometimes pronounced *sea-surf*
	- previously called XSRF
- Malicious exploit of a website where unauthorized commands are transmitted from a user that the website trusts
- XSS exploits the trust a user has for a particular site CSRF exploits the trust that a site has in a user's browser

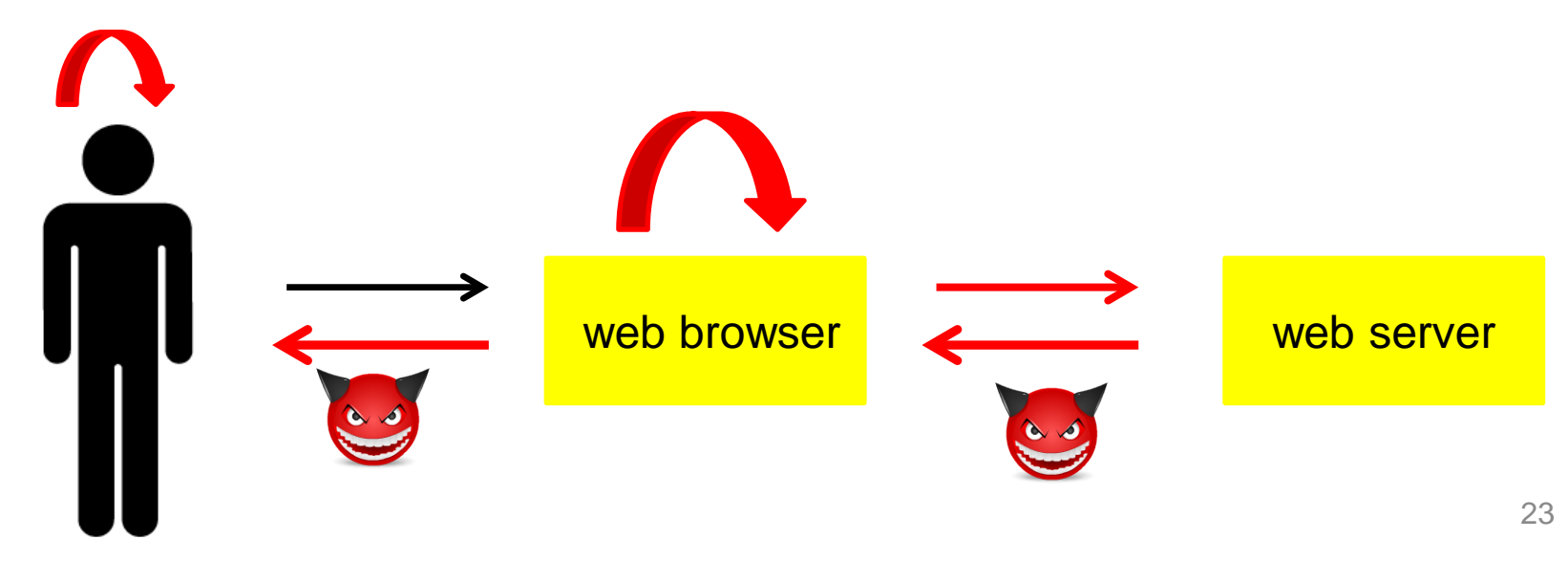

## CSRF (Cross-Site Request Forgery)

- Malicious website causes a visitor to unwittingly issue a HTTP request on another website where the user has already established an authenticated session (and hence website trusts this user due to cookie)
- In the simplest form, this can be done with just a link, eg **<a href="http://bank.com/transferMoney?amount=1000**

 **&toAccount=52.12.57.762">**

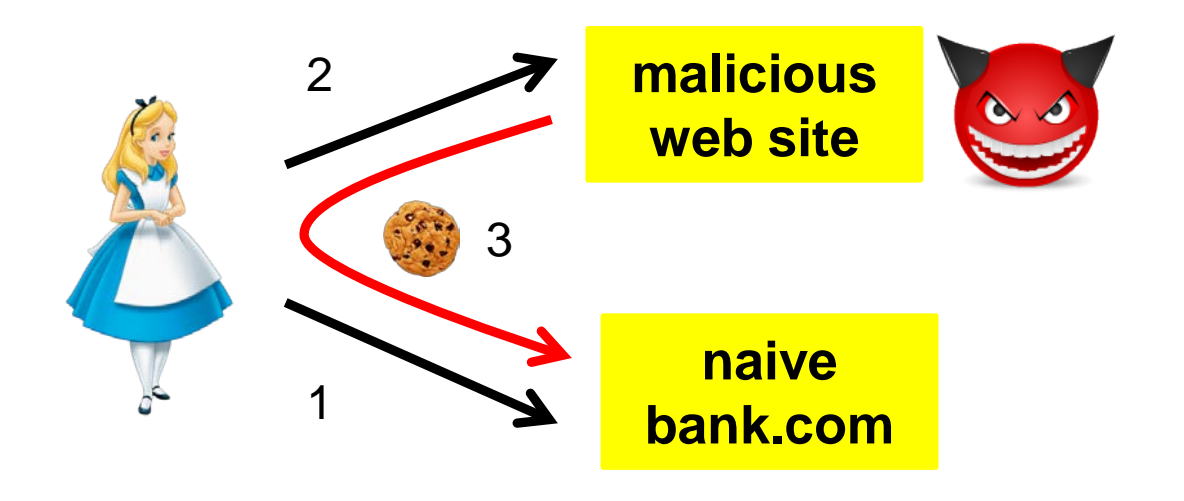

#### **CSRF**

- **Ingredients** 
	- malicious link or javascript on attacker's website
	- abusing automatic authentication by cookie at targeted website
- Attacker only has to lure victims to his site while they are logged on
- Requirements
	- the victim must have a valid cookie for the attacked website
	- that site must have actions which only require a single HTTP request
- It's a bit like click-jacking, except that it can be more than just a link, and it does not involve UI redressing.

#### CSRF on GET vs POST requests

- Action on the targeted website might need a POST or GET request
	- recall: GET parameters in URL, POST parameters in body
- For action with a GET request:
	- easy!
	- attacker can even use an image tag **<img..>** to execute request
	- **<img scr="http://bank.com/transfer?amount=1000**

 **&toAccount=52.12.57.762">**

- For action with a POST request:
	- trickier
	- attacker cannot append data in the URL
	- instead, attacker can use JavaScript on his web site to make a form which then results in a POST request to the target website

#### CSRF of a POST request using JavaScript

If bank.com uses

 **<form action="transfer.php" method="POST"> To: <input type="text" name="to"/> Amount: <input type="text" name="amount"/> <input type="submit" value="Submit"/> </form>**

attacker could use

```
 <form action="http://bank.com/transfer.php" method="POST">
   <input type="hidden" name="to" value="52.12.57.762"/>
   <input type="hidden" name="amount" value="1000" />
   <input type="submit"/>
 </form>
 <script> document.forms[0].submit(); </script>
```
Note: no need for the victim to click anything!

#### CSRF: session integrity and confidentiality

- CSRF attacks session integrity
	- attacker injects an authenticated message into a session with a trusted website
- CSRF can also attack confidentiality
	- sending cross-site requests that return sensitive user data bound to the user session
	- SOP prevents a website from reading responses returned by a different site, but websites may explicitly allow cross-site accesses, which can be abused to break session confidentiality

• **Thanks to Arne Swinnen (https://www.arneswinnen.net)**

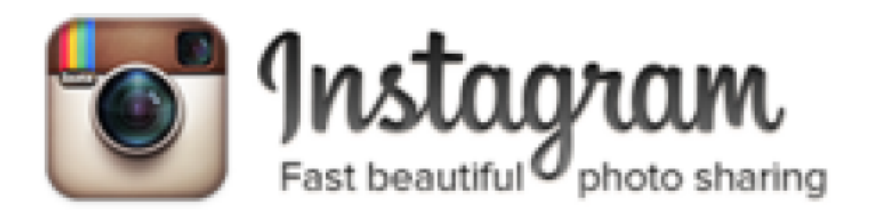

- "Facebook for Mobile Pictures": iOS & Android Apps, Web
- 400+ Million Monthly Active Users in September 2015  $\bullet$
- Included in Facebook's Bug Bounty Program  $\odot$  $\bullet$

• Upload your pictures either in private or public account

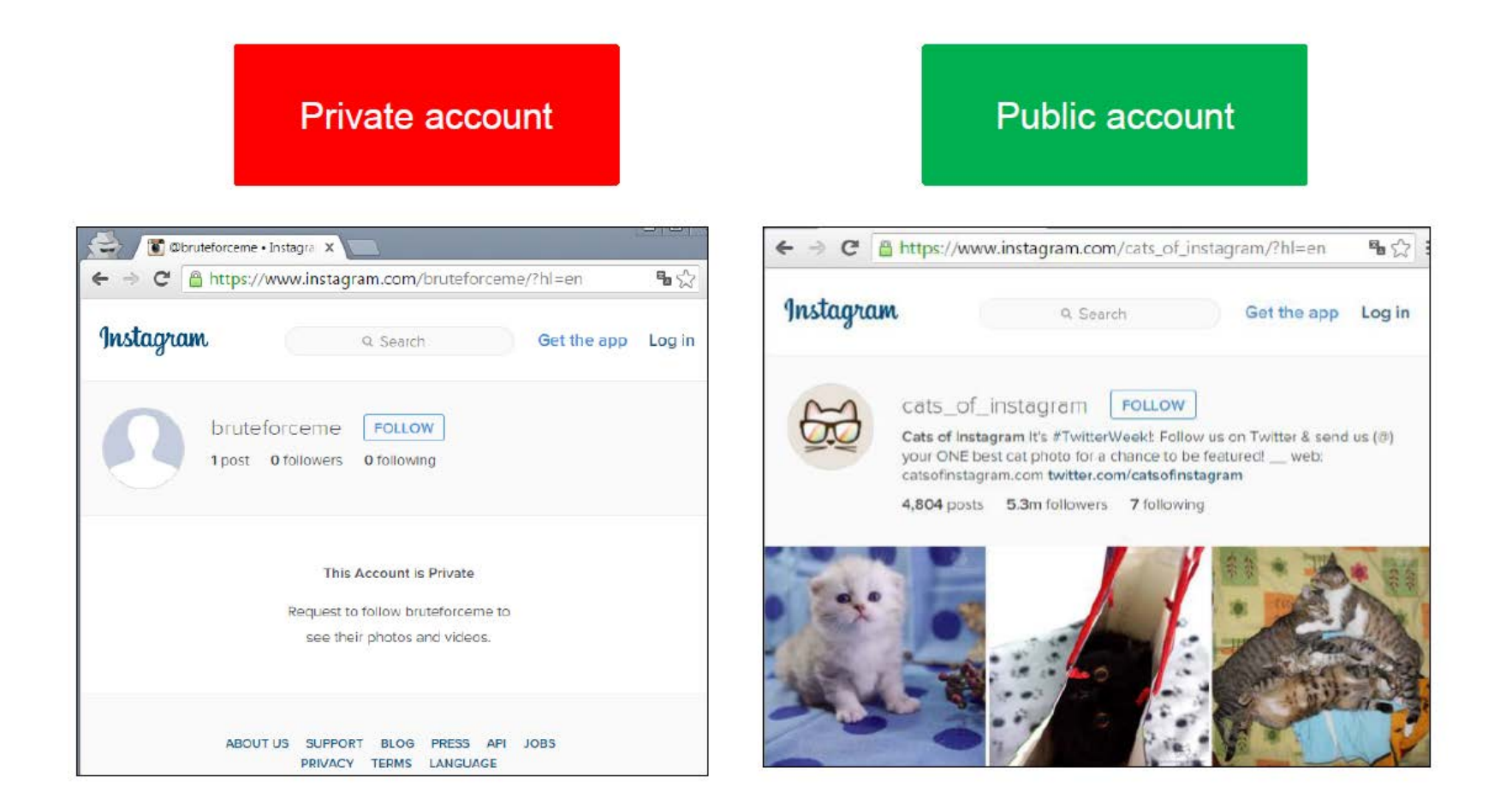

• You can share your private pictures with others (shared URL)

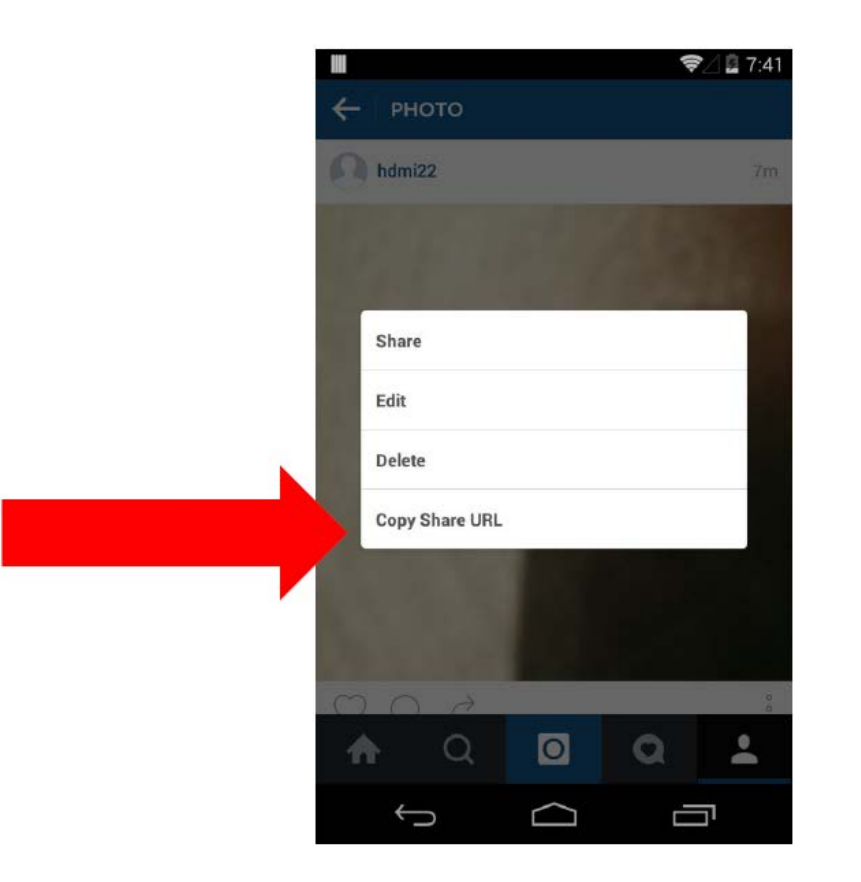

- What happens if you share a picture?
	- client sends GET-request to server (with picture-id)

```
GET /api/v1/media/1118251892154481771 2036044526/permalink/ HTTP/1.1
Host: i.instagram.com
```
– server responds with link ("permalink") that can be shared (also modifies access rights so that link gets publicly accessable)

```
HTTP/1.1 200 OK
(...SNIP...)
```
{"status":"ok","permalink":"https:\/\/instagram.com\/p\/-E1CvRRrxr\/"}

• Vulnerability: using GET-request that can be repeated and modified (using different picture-id)

- Exploiting another vulnerability to obtain picture-id
	- usertag feeds authorization bypass

Request by attackerapril14, obtaining the user tag feed of victimapril14:

```
GET /api/v1/usertags/1834740224/feed/HTTP/1.1
<SNIP>Cookie:
         ds user id=1834735739;
                                  igfl=attacker14april;
                                                      csrftoken=c62c1b7939d31ef5a397d47e0f6deab6;
mid=VSyAxQABAAF8rnZltuR38g9L JcH;
sessionid=IGSC0f6bd9053f46af065661341b814c925257045e0281d091e666359a04d3958dc2%3ADu6NBOBd2pTpR
djIhCDPCKyr3mKSz5ey%3A%7B%22_auth_user_id%22%3A1834735739%2C%22_token%22%3A%221834735739%
3At3mMDvmINScp7fU9zWDP5l6obAXC4LH8%3A001ef1a6209117adf855bf199c086eed571920a74485f49976236e
9ae46a2e80%22%2C%22 auth user backend%22%3A%22accounts.backends.CaseInsensitiveModelBackend%22%
2C%22last_refreshed%22%3A1428983171.329889%2C%22_tl%22%3A1%2C%22_platform%22%3A1%7D;
is starred enabled=yes; ds user=attacker14april
<SNIP>
```
Response, containing the private Image ID of victimapril14:

**HTTP/1.1 200 OK** <SNIP>

{"status":"ok","num\_results":0,"auto\_load\_more\_enabled":true,"items":[],"more\_available":false,"total\_count":1, "requires\_review":false,"new\_photos":[962688807931708516]}

Request, sending the image ID of user victim14april along with a valid SessionID for user attackerapril14:

GET /api/v1/media/962688807931708516 11111111111/permalink/ HTTP/1.1 Host: i.instagram.com Connection: Keep-Alive User-Agent: Instagram 6.18.0 Android (16/4.1.2; 240dpi; 480x800; samsung; GT-I9070; GT-19070; samsungjanice; en GB) Cookie: ds user id=1834735739; igfl=attacker14april; sessionid=IGSC0f6bd9053f46af065661341b814c925257045e0281d091e666359a04d3958dc2% 3ADu6NBOBd2pTpRdjIhCDPCKyr3mKSz5ey%3A%7B%22 auth user id%22%3A1834735739%2C %22 token%22%3A%221834735739%3At3mMDvmINScp7fU9zWDP5l6obAXC4LH8%3A001ef1a 6209117adf855bf199c086eed571920a74485f49976236e9ae46a2e80%22%2C%22 auth user b ackend%22%3A%22accounts.backends.CaseInsensitiveModelBackend%22%2C%22last refreshe d%22%3A1428983171.329889%2C%22\_tl%22%3A1%2C%22\_platform%22%3A1%7D;

Response, containing permalink for the private image:

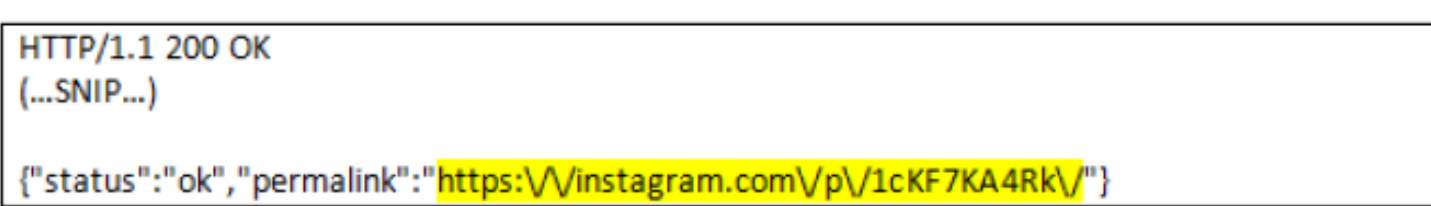

Facebook awarded \$1,000 bounty for reporting this  $\begin{array}{ccc} \hline \end{array}$ 

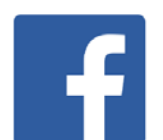

#### Variant: login attack

- Malicious website forwards victim to another website, but authenticated as attacker instead of herself
- Victim may now leak information (eg, credit card number) to the trusted bank website (eg, in account settings which attacker can later retrieve)

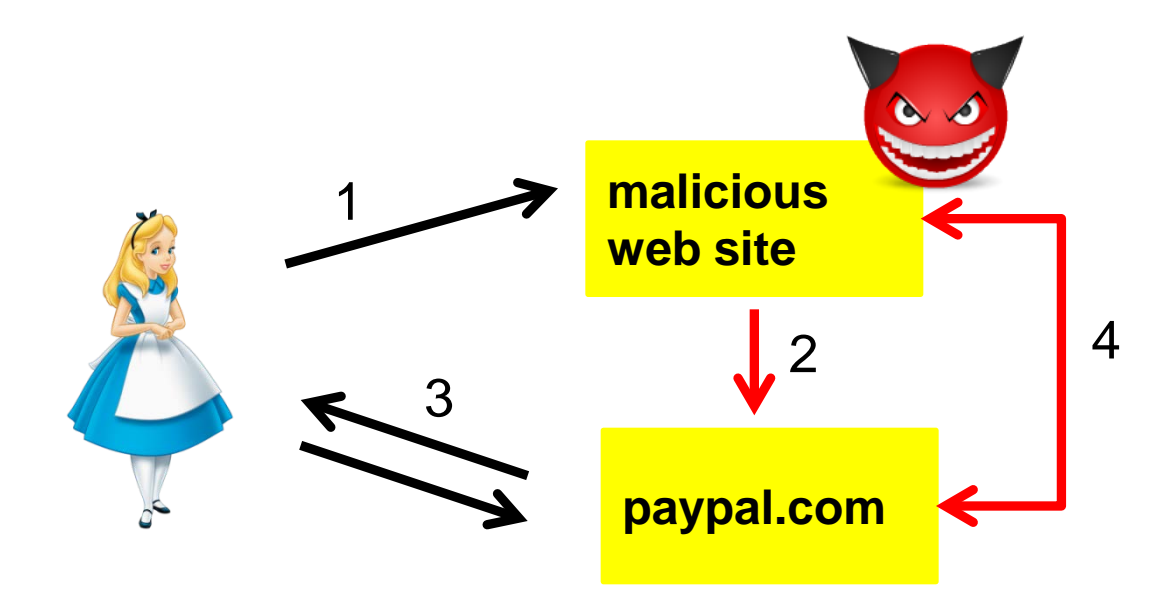

# **Countermeasures against CSRF**

## Preventing CSRF client-side

- A careful user can hover mouse over the link, which will display the link in the browser bar, and then check the target before clicking
	- but javascript on the webpage could hide this info
- Browser extensions and client-side proxies
	- strip authentication cookies from potentially malicious cross-site requests sent by the browser
	- apply heuristics to decide when a request is a cross-site request
- Log out!
	- at security-critical websites before visiting other websites
- Don't visit malicious websites
	- browser could use a list of known malicious sites

#### Preventing CSRF client/server-side

- Allowed Referrer Lists (ARLs)
	- whitelist that specifies which origins are entitled to send authenticated requests to a given website
	- whitelist is compiled by web developers
	- enforcement is done by the browser (why not by server?)
- Effective, provided that no content injection vulnerability affects any of the whitelisted pages
- Compiling ARL may require some effort
	- eg Paypal: ARL for e-commerce websites may include Paypal, but ARL for Paypal may be large and rather dynamic

## Preventing CSRF server-side

Problem: request look just like normal requests

Possible defenses:

- Let users re-confirm any security-critical operation
- Keep user sessions short
	- expire cookies, by having a short lifetime, or terminate sessions after some period of inactivity
- Look at Referer-header/Origin-header in HTTP request
	- when clicking on link to b.com on page downloaded from a.com, then referer/origin is a.com
	- referer-header is not sent if page from a.com was received by HTTPS and clicking on link to b.com causes an HTTP request; origin-header is sent
	- but may be spoofed by attacker or suppressed by victim's browser

## Preventing CSRF server-side

- Tokenization: in addition to cookie, also have some extra (randomly generated) authentication token (eg, as hidden field in HTTP request)
	- attacker cannot know this, and it will *not* be included automatically in the malicious request
	- but, the attacker can now try a UI redressing/clickjacking attack, stealing eg. link or button from the targeted website, which *will* include all the right session information

## Preventing CSRF

- Effectively preventing CSRFs is hard!
	- solutions should be usable, compatible, and easy to deploy
- Client-side solutions that strip authentication cookies may break compatibility (not all websites may function correctly)
- ARLs are most promising
	- transparent to end-users, and do not require changes to web application code
	- but not implemented (yet) in major web browsers
- Tokenization and origin checking are the most widespread solutions
	- may be hard to deploy on legacy web applications (but can be provided by server-side proxy/WAF)
	- tokenization may break compatibility if HTML links and forms are generated dynamically at the client-side

## Preventing CSRF

- Use different browsers for visiting websites at separate trust levels
	- use browser A only to visit trusted websites
	- use browser B to visit untrusted websites
- Why would this prevents CSRF attacks?
	- attack is launched from attacker-controlled webpage in browser B
	- but authentication cookies for all trusted web applications are only available in browser A

**Lots of scope for confusion! XSS vs CSRF vs Click-jacking & UI redressing**

#### CSRF vs XSS

Easy to confuse! Some differences:

- CSRF does not require JavaScript (for GET actions), XSS always does
- For any JavaScript used:
	- CSRF runs such code on the attacker's website
	- XSS runs code on victim's browser (from the target website)
- Server-side validation
	- cannot prevent CSRF, as the content reaching the target web site is not malicious or strange in any way
	- can prevent XSS, if malicious JavaScript can be filtered out

#### CSRF vs Click-jacking/UI-redressing

Easy to confuse! Some differences:

- Unlike Click-jacking, CSRF might not need a click
- Unlike UI redressing, CSRF does not involve recycling parts of the target website
	- so frame busting or XFRAME-Options won't help
- UI redressing more powerful than CSRF
	- for both the right cookie will be automatically attached, but only using UI redressing will any additional (hidden) parameters be correctly added to the request

#### Trust: CSRF vs XSS

- CSRF abuses trust of a webserver in the client, where client  $=$  the web browser or its human user
	- webserver trusts that all actions are actions that the user does willingly and knowingly
- XSS abuses trust of the user in a webserver
	- the user trusts that all content of a webpage is really coming from that webserver
	- even though it may include injected or reflected HTML

• Clickjacking/UI redressing abuses both types of trust

#### CSRF meets XSS

Instead of using his own site for CSRF,

an attacker could insert malicious link as content on a vulnerable site

- Ideally this vulnerable site is target site itself, as user is then guaranteed to be logged in
	- classic example: malicious link in an amazon.com book review to order books at amazon.com
- This is then *also* an HTML injection attack on that vulnerable site
- If the CSRF attack involves JavaScript (eg for a POST), then it is *also* a XSS attack

#### **Conclusions**

- CSRF, XSS, and click-jacking/UI redressing can be used in combination, and then easily confused
- Generic client-side countermeasures include
	- having a blacklist of known malicious sites
	- allowing certain types of dynamic content only from trusted sites *Helps for all the above? Not for stored XSS!*
- User countermeasure: use different browsers for different purposes?

*NB As the complexity increases, there will always be new attacks that by-pass existing protection mechanisms*